## **Wymagania edukacyjne z informatyki dla klasy IV Szkoły Podstawowej w Fiukówce**

**oparte na** *Programie nauczania informatyki w szkole podstawowej* **–**

**"Lubię to!" autorstwa Michała Kęski** 

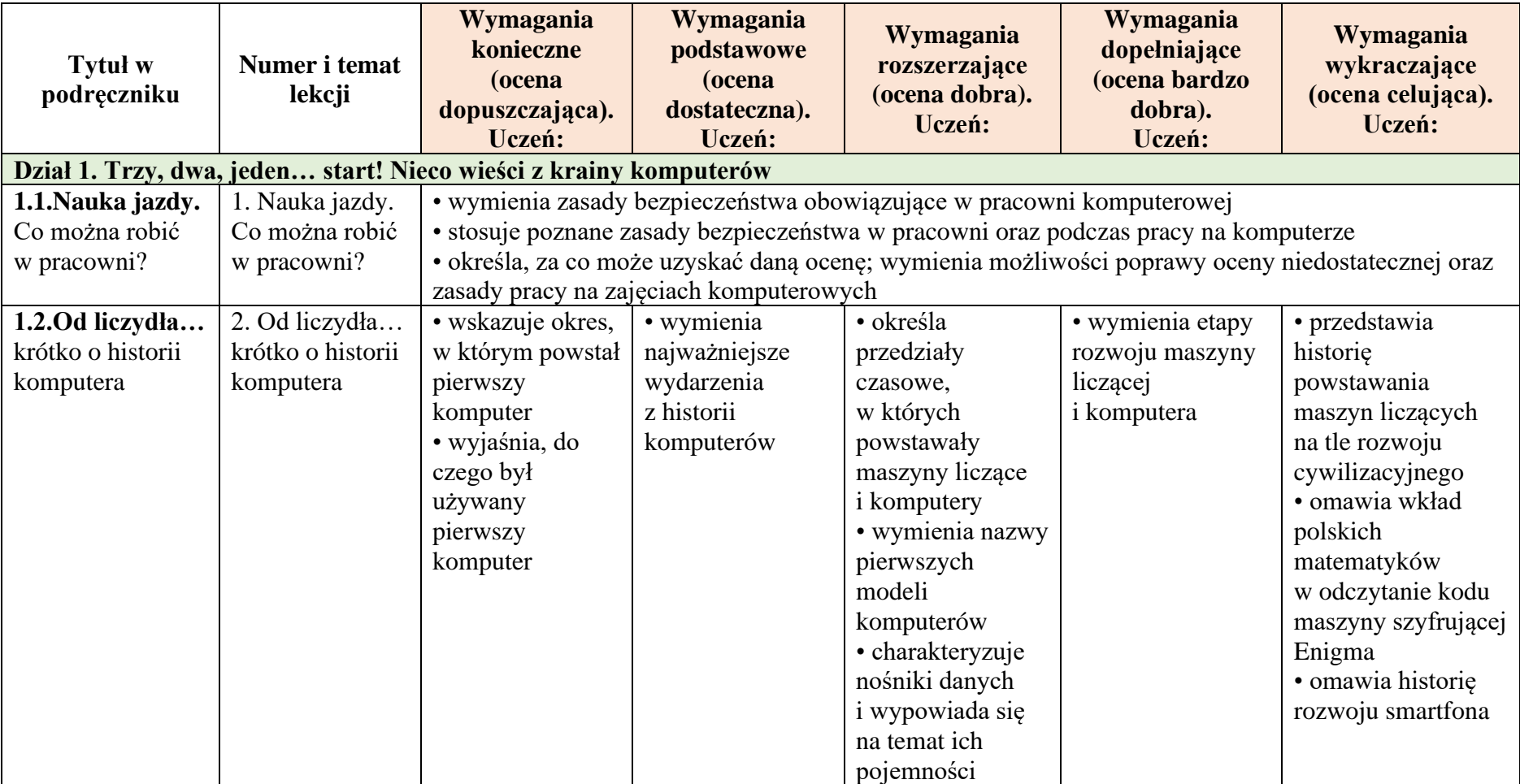

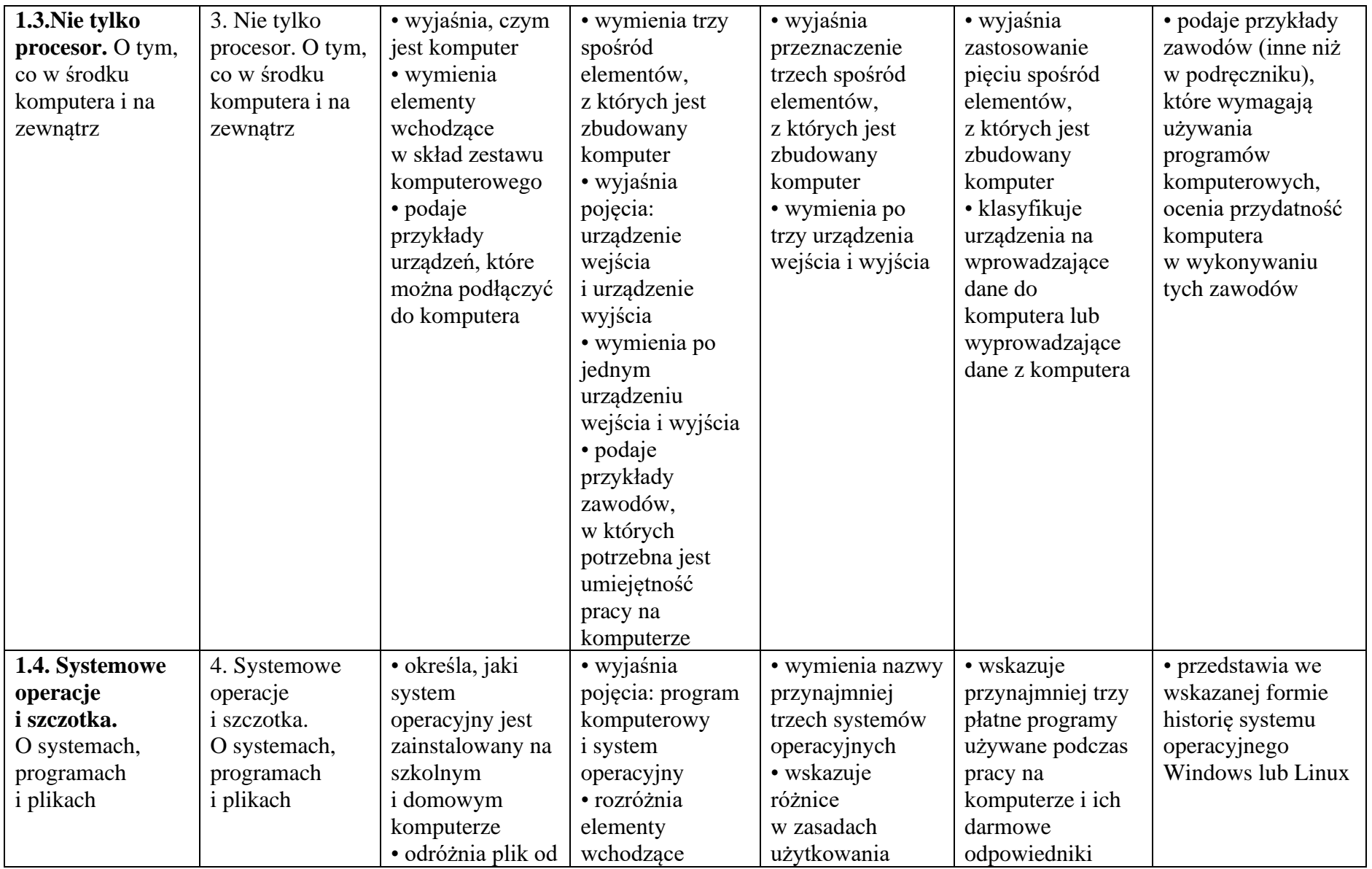

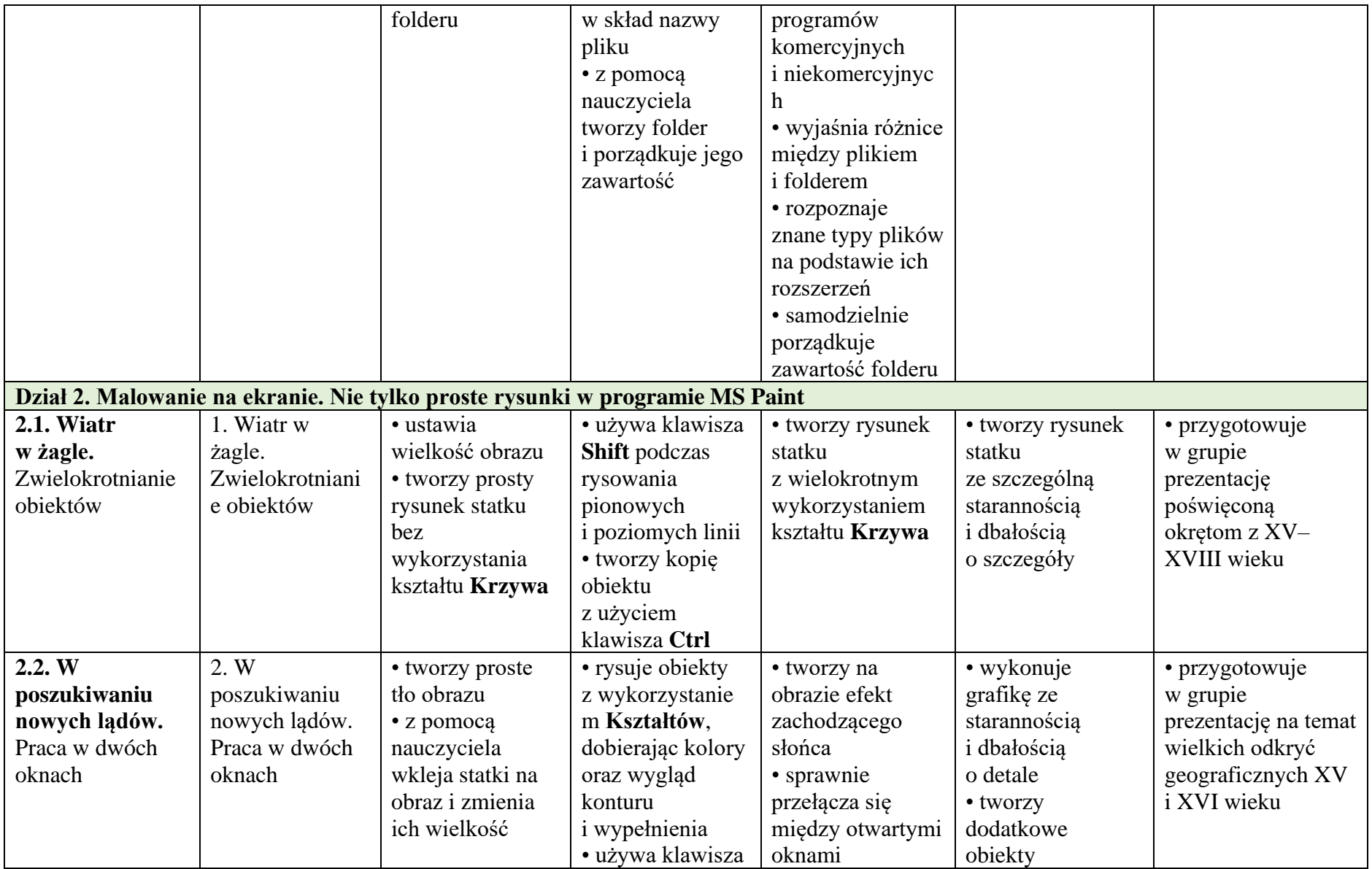

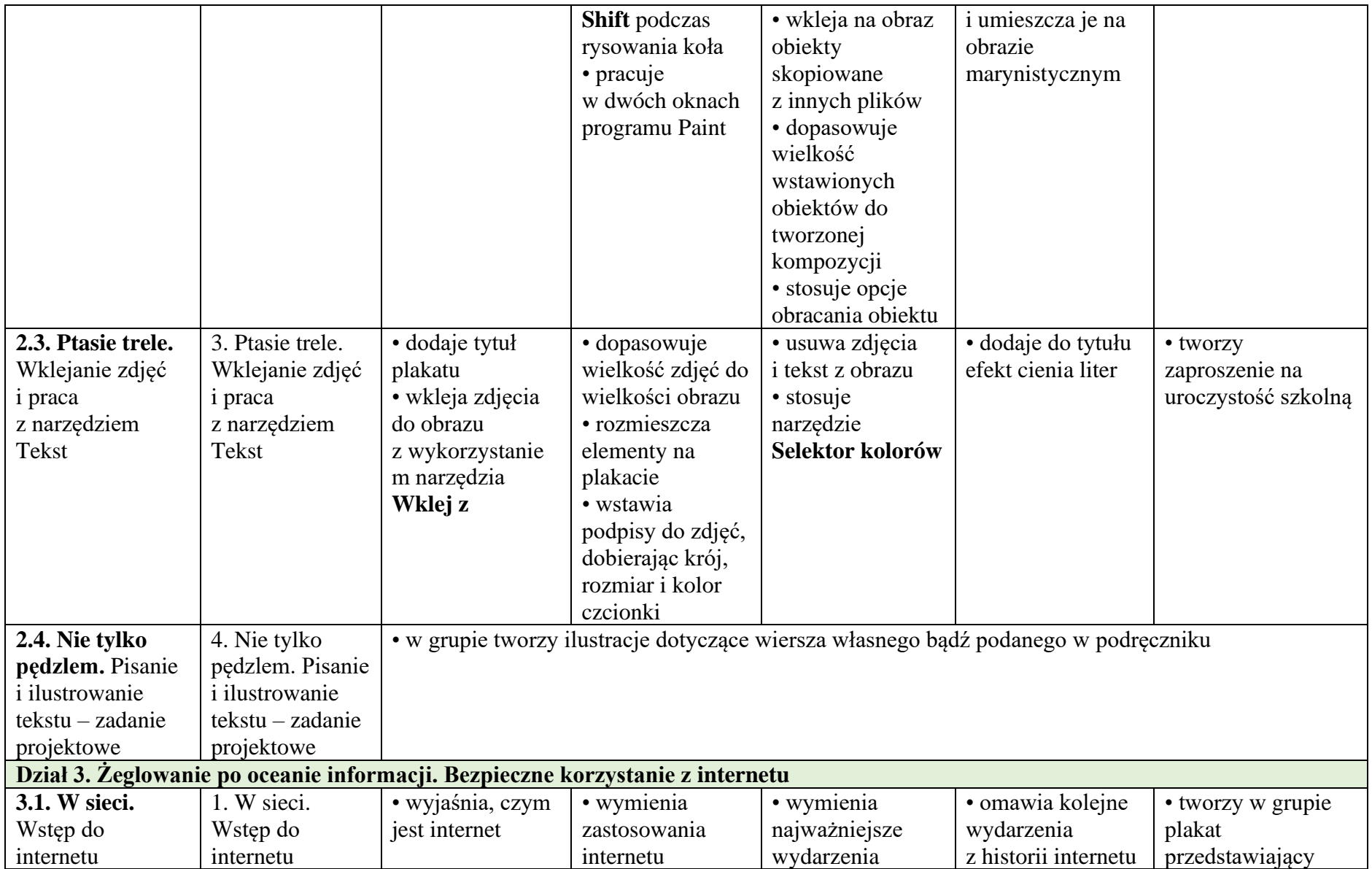

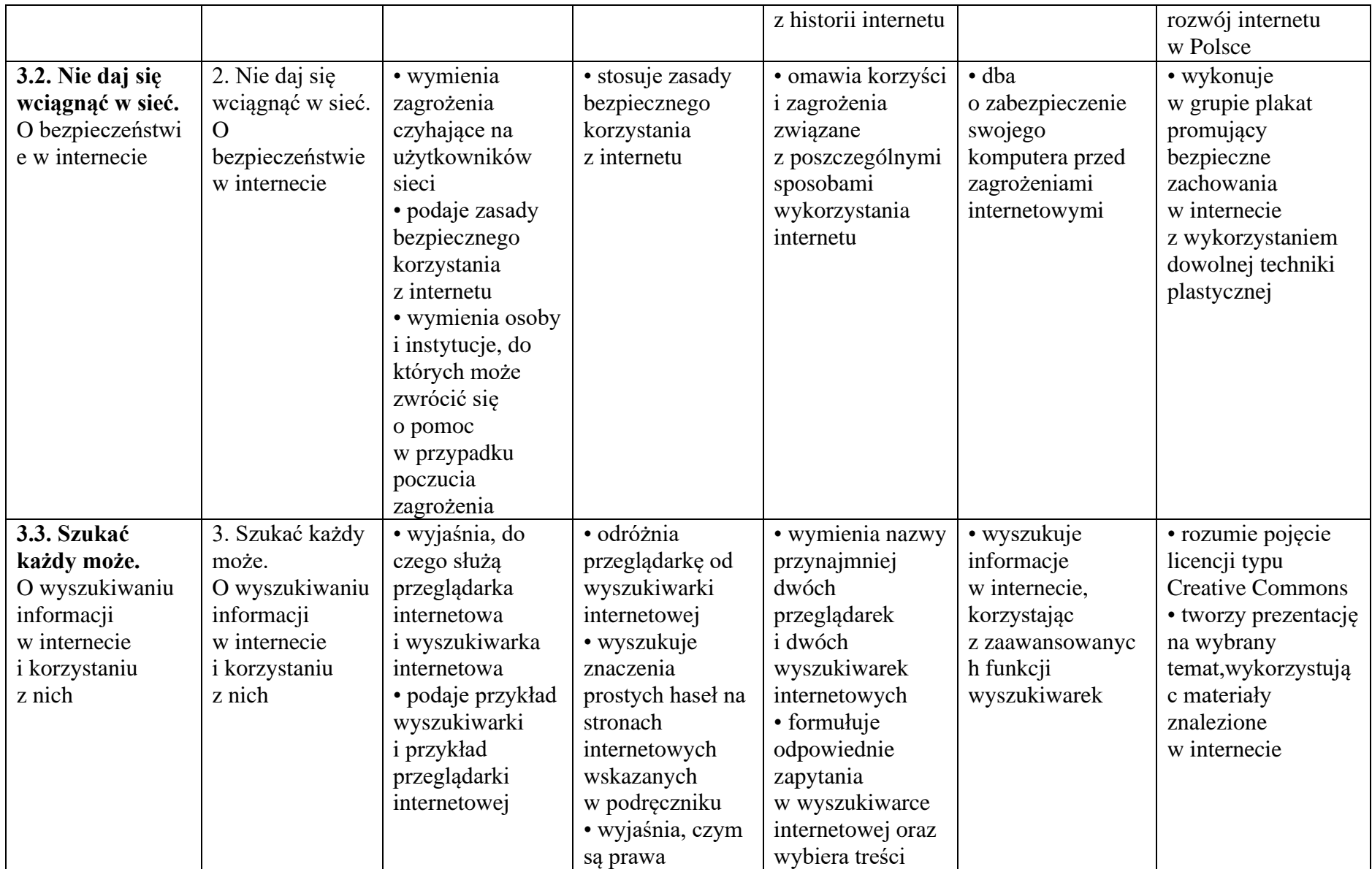

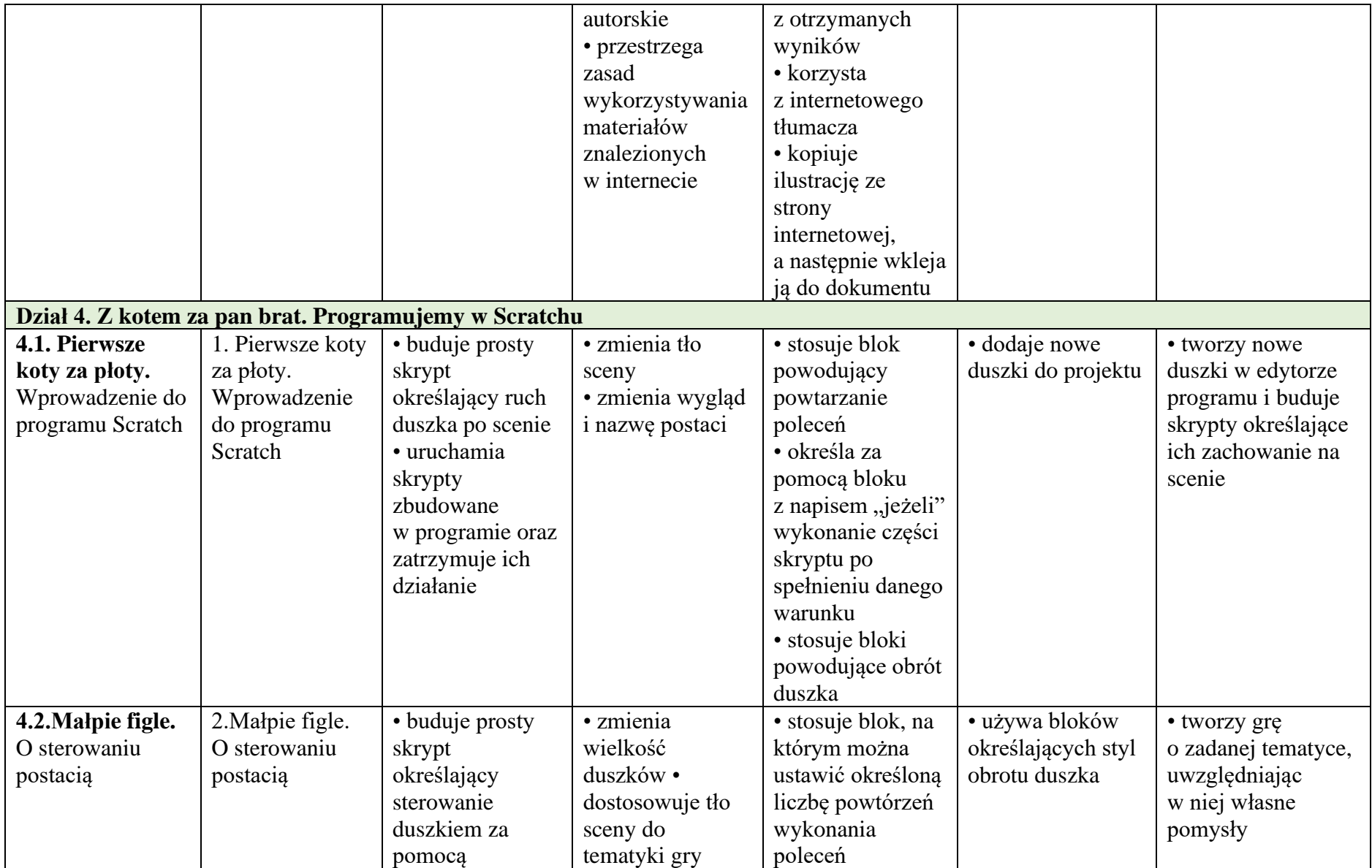

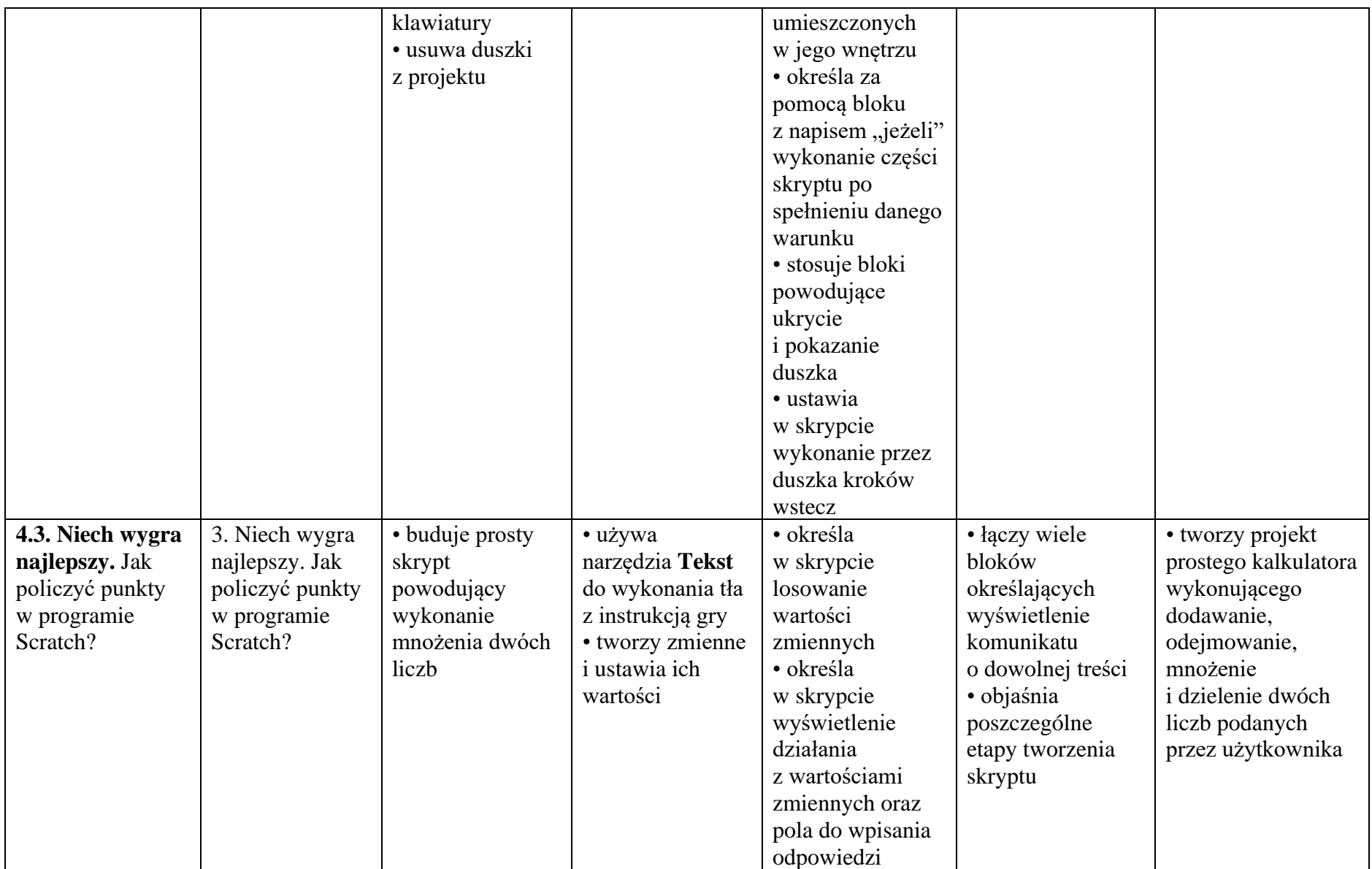

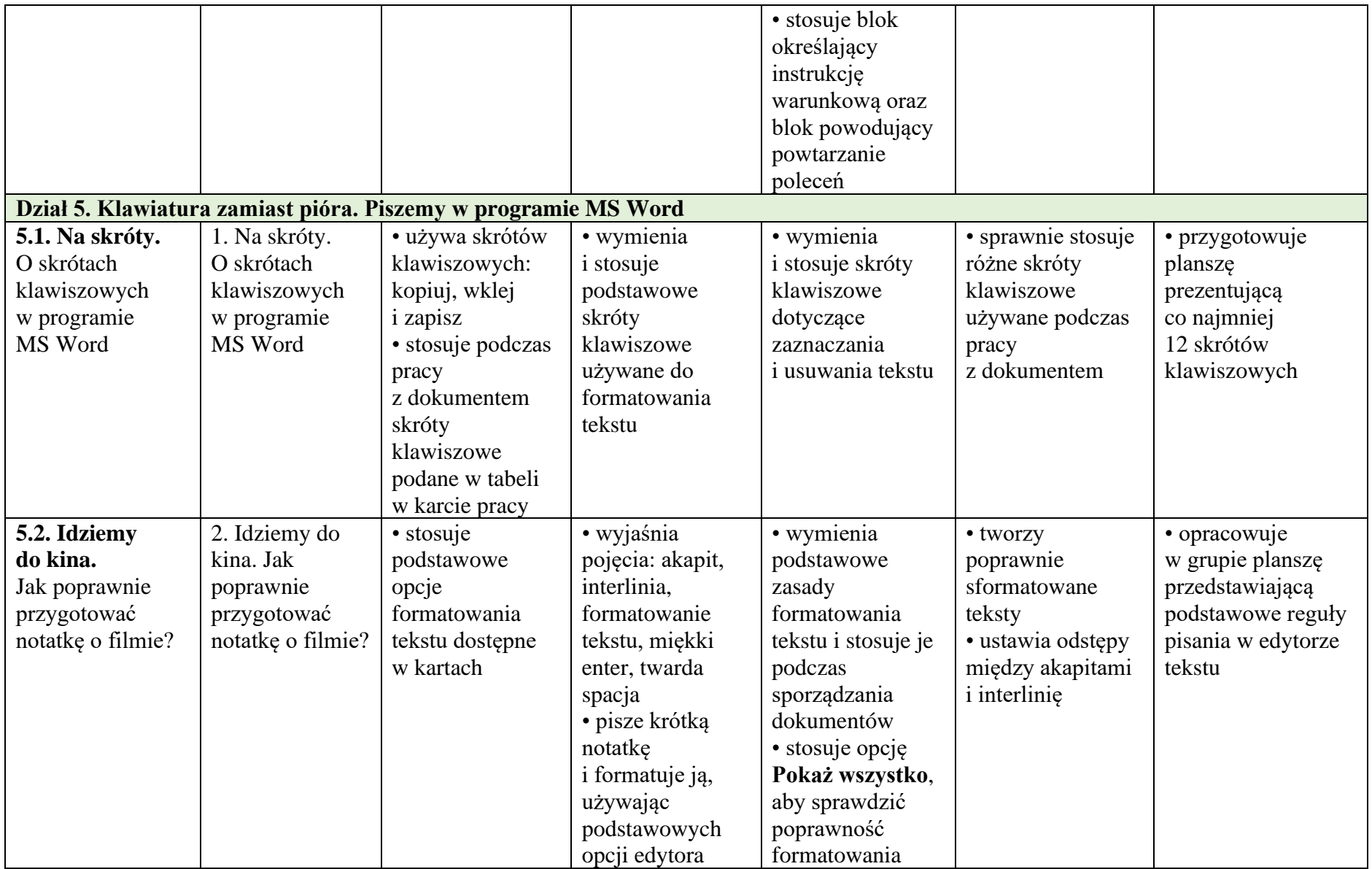

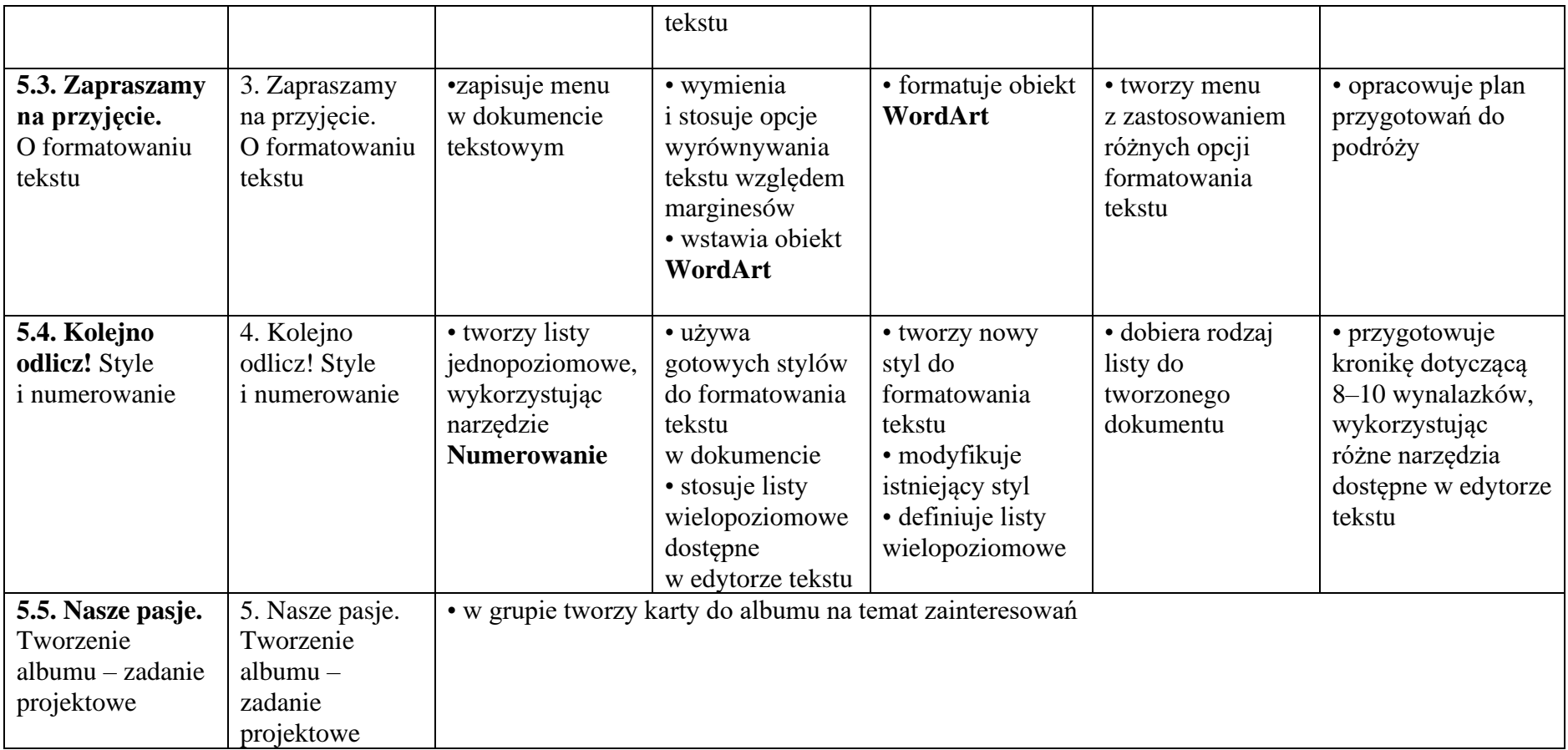